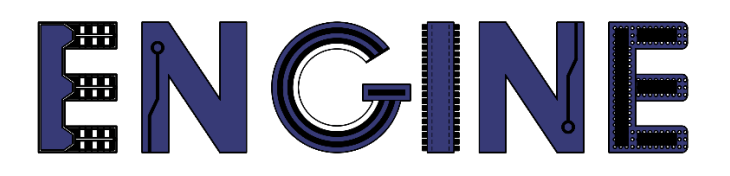

**Teaching online electronics, microcontrollers and programming in Higher Education**

### **Output 2: Online Course for Microcontrollers: syllabus, open educational resources**

Practice leaflet: Module\_2-6 Timer

**Lead Partner: International Hellenic University (IHU)**

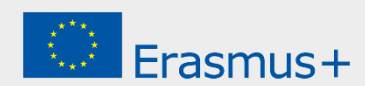

# **Δήλωση**

Αυτό το αρχείο συντάχθηκε στο πλαίσιο του έργου ENGINE. Όπου έχουν χρησιμοποιηθεί άλλα δημοσιευμένα και αδημοσίευτα υλικά, αυτά έχουν αναγνωριστεί.

# **Πνευματική ιδιοκτησία**

#### **© Copyright 2021 - 2023 the [ENGINE](http://www.engined.eu/) Consortium**

Warsaw University of Technology (Poland)

International Hellenic University (IHU) (Greece)

European Lab for Educational Technology- EDUMOTIVA (Greece)

University of Padova (Italy)

University of Applied Sciences in Tarnow (Poland)

Όλα τα δικαιώματα διατηρούνται.

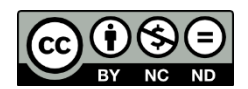

Αυτό το έγγραφο έχει άδεια [Creative Commons Attribution-NonCommercial-](http://creativecommons.org/licenses/by-nc-sa/4.0/) NoDerivatives 4.0 [International License.](http://creativecommons.org/licenses/by-nc-sa/4.0/)

Αυτό το έργο έχει χρηματοδοτηθεί με την υποστήριξη της Ευρωπαϊκής Επιτροπής. Αυτή η έκθεση αντικατοπτρίζει μόνο τις απόψεις του συγγραφέα και η Επιτροπή δεν μπορεί να θεωρηθεί υπεύθυνη για οποιαδήποτε χρήση των πληροφοριών που περιέχονται σε αυτήν.

# Πίνακας Περιεχομένων

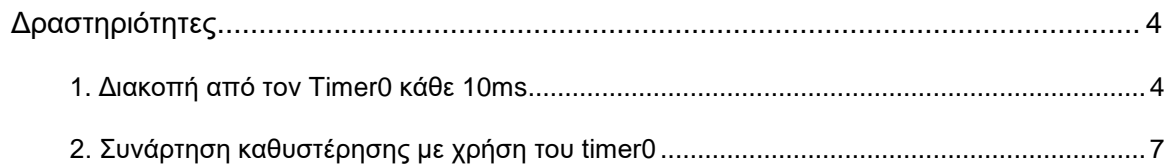

## <span id="page-3-0"></span>**Δραστηριότητες**

### <span id="page-3-1"></span>**1. Διακοπή από τον Timer0 κάθε 10ms**

Να γραφεί πρόγραμμα με ρουτίνα διακοπών από τον Timer0 με το οποίο αναβοσβήνουν τα LED τα οποία συνδέονται στην πόρτα Β κάθε 200 ms. Προσοχή! Στο πρόγραμμα δεν θα χρησιμοποιηθούν καθόλου συναρτήσεις χρονοκαθυστέρησης. Ως βάση χρόνου, θα ρυθμιστεί ο Timer0 να προκαλεί μία διακοπή κάθε 10ms.

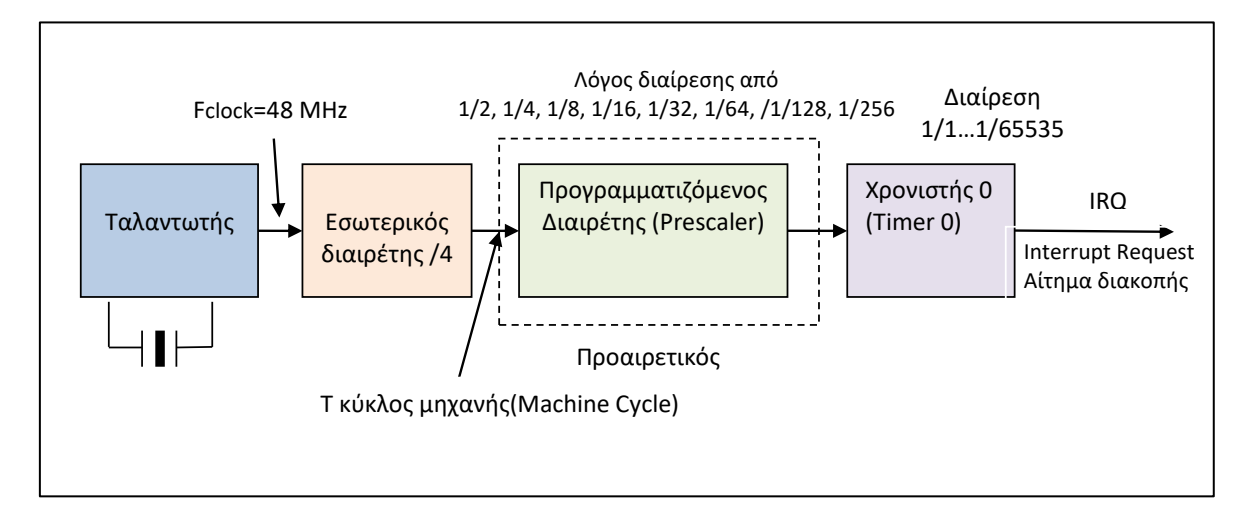

Υπολογισμός της αρχικής τιμής του Timer0 ώστε να συμβαίνουν διακοπές κάθε 10 ms

Η συχνότητα στην είσοδο του προγραμματιζόμενου διαιρέτη (prescaler) θα είναι: 48/4  $MHz = 12 MHz$ 

Η περίοδος αυτή ονομάζεται κύκλος μηχανής (MC Machine Cycle) και θα είναι: Τ =1/12MHz=0,08333μs=83,33 ns. **Δηλαδή ένας κύκλος μηχανής είναι 83,33 ns**

Η συχνότητα στην είσοδο του χρονιστή 0 (Timer0), δηλαδή στην έξοδο του prescaler θα είναι: 12\*1/64 MHz=0,1875MHz

Αντίστοιχα, η περίοδος στην είσοδο του χρονιστή 0 (Timer0), δηλαδή στην έξοδο του prescaler θα είναι: 83,33 ns X 64 =5333ns

 Θα πρέπει να υπολογισθεί η αρχική τιμή στον timer0 έτσι ώστε **να συμβαίνει υπερχείλιση του timer0 κάθε 10 ms.**

Υπερχείλιση του timer0 σημαίνει μετάβαση από την τιμή FFFF στην τιμή 0000. O χρόνος που χρειάζεται ο timer0 για να μεταβεί από την αρχική τιμή που θα του δοθεί μέχρι να γίνει υπερχείλιση (και επομένως διακοπή) θα πρέπει να είναι:

10ms=10 000 μs=10 000 000 ns Υπενθυμίζεται ότι (FFFF)h=(65535)d

Το πλήθος των βημάτων από την αρχική τιμή του Timer0 έως ότου γίνει υπερχείλιση θα είναι: 65536-(Αρχική τιμή του Timer0). Δηλαδή θα πρέπει: [65536-(Αρχική τιμή του Timer0)]x5333 **ns**= 10 000 000 **ns**.

 $65536$ -(Αρχική τιμή του Timer0)=(10 000 000)/5333⇔65536-(Αρχική τιμή του Timer0)=1875⇔

(Αρχική τιμή του Timer0)=65536-1875 =**63661**

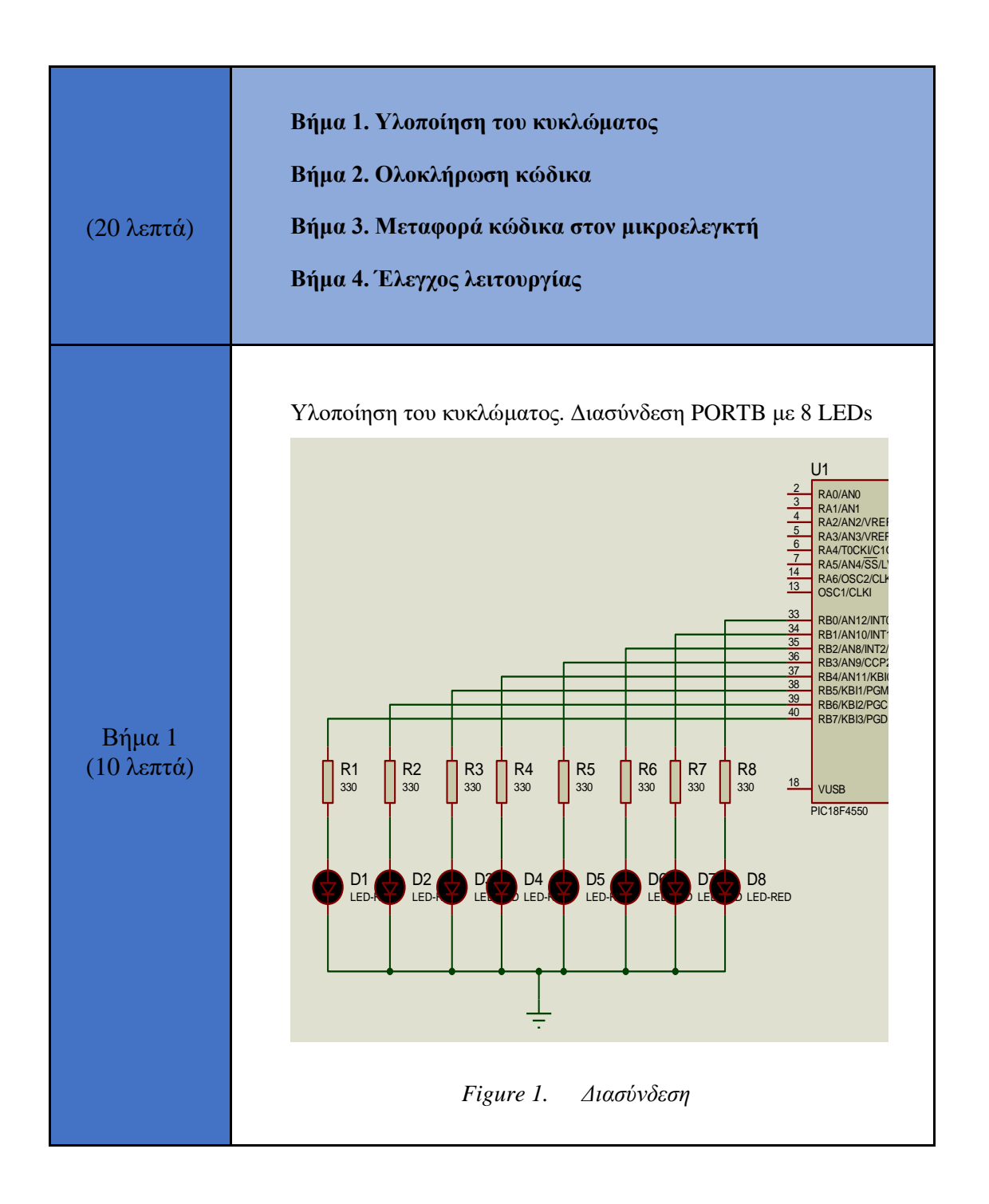

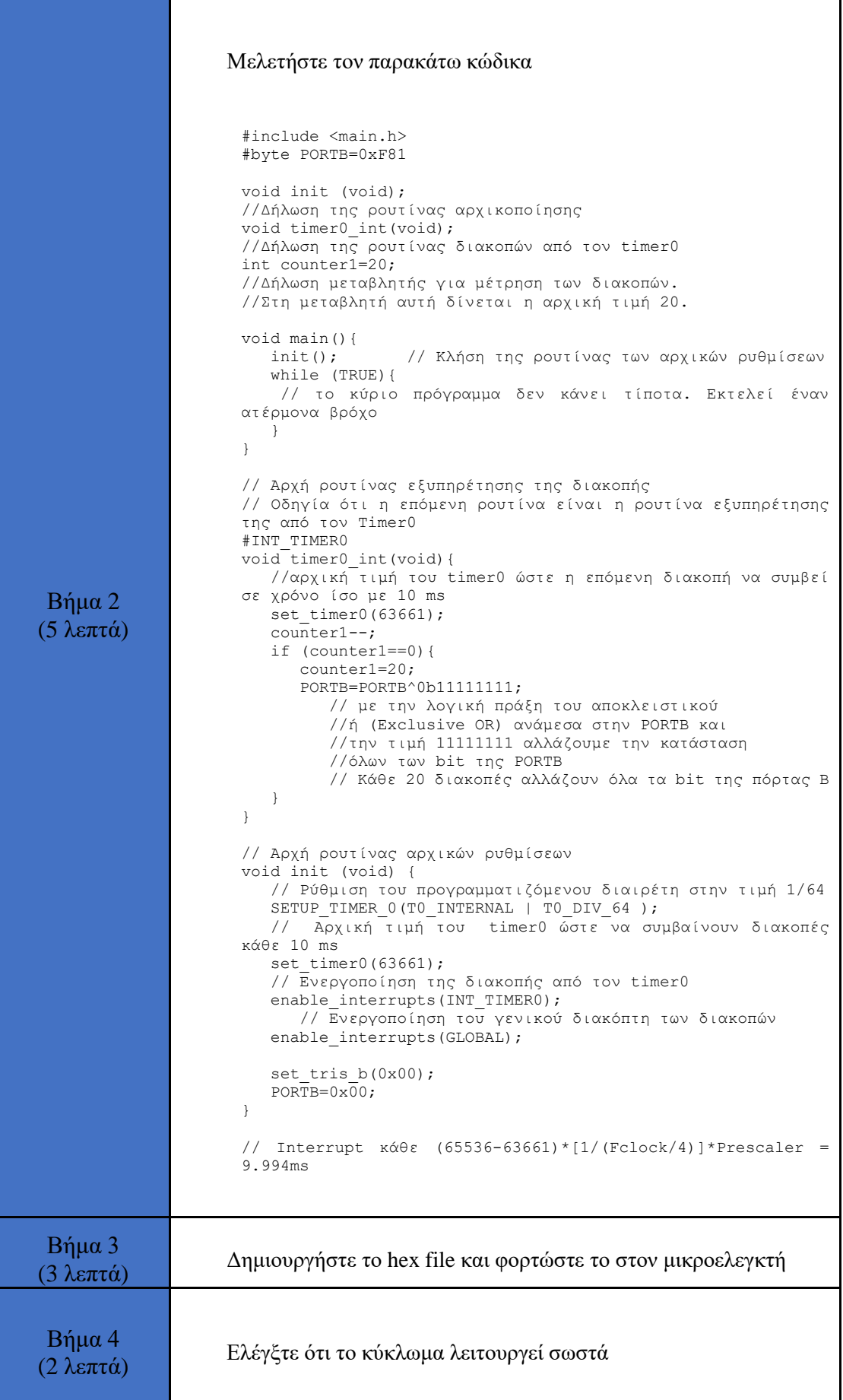

### <span id="page-6-0"></span>**2. Συνάρτηση καθυστέρησης με χρήση του timer0**

Σε αυτήν την δραστηριότητα θέλουμε με την χρήση του Timer0 να δημιουργήσουμε μία δική μας συνάρτηση "delay" που να διαρκεί 100μs.

 $\Rightarrow$  Υπολογισμός της αργικής τιμής του Timer0 ώστε να συμβαίνουν διακοπές κάθε 100 μs

Η συχνότητα στην είσοδο του προγραμματιζόμενου διαιρέτη (prescaler) θα είναι: 48/4 MHz =  $12 \text{ MHz}$ 

Η περίοδος αυτή ονομάζεται κύκλος μηχανής (MC Machine Cycle) και θα είναι: Τ =1/12MHz=0,08333μs=83,33 ns. **Δηλαδή ένας κύκλος μηχανής είναι 83,33 ns**

Έστω ότι **δεν** χρησιμοποιούμε προγραμματιζόμενο διαιρέτη! Η περίοδος στην είσοδο του χρονιστή 0 (Timer0) θα είναι: 83,33 ns X 1 =83,33ns

 Θα πρέπει να υπολογισθεί η αρχική τιμή στον timer0 έτσι ώστε **να συμβαίνει υπερχείλιση του timer0 κάθε 100 μs.**

Υπερχείλιση του timer0 σημαίνει μετάβαση από την τιμή FFFF στην τιμή 0000. O χρόνος που χρειάζεται ο timer0 για να μεταβεί από την αρχική τιμή που θα του δοθεί μέχρι να γίνει υπερχείλιση (και επομένως διακοπή) θα πρέπει να είναι:

100 μs=100 000 ns Υπενθυμίζεται ότι (FFFF)h=(65535)d

Το πλήθος των βημάτων από την αρχική τιμή του Timer0 έως ότου γίνει υπερχείλιση θα είναι: 65536-(Αρχική τιμή του Timer0). Δηλαδή θα πρέπει: [65536-(Αρχική τιμή του Timer0)]x83,33 **ns**= 100 000 **ns**.

65536-(Αρχική τιμή του Timer0)=(100 000)/83,33⟺

⇔ (Αρχική τιμή του Timer0) = 65536-1200 =**64336**

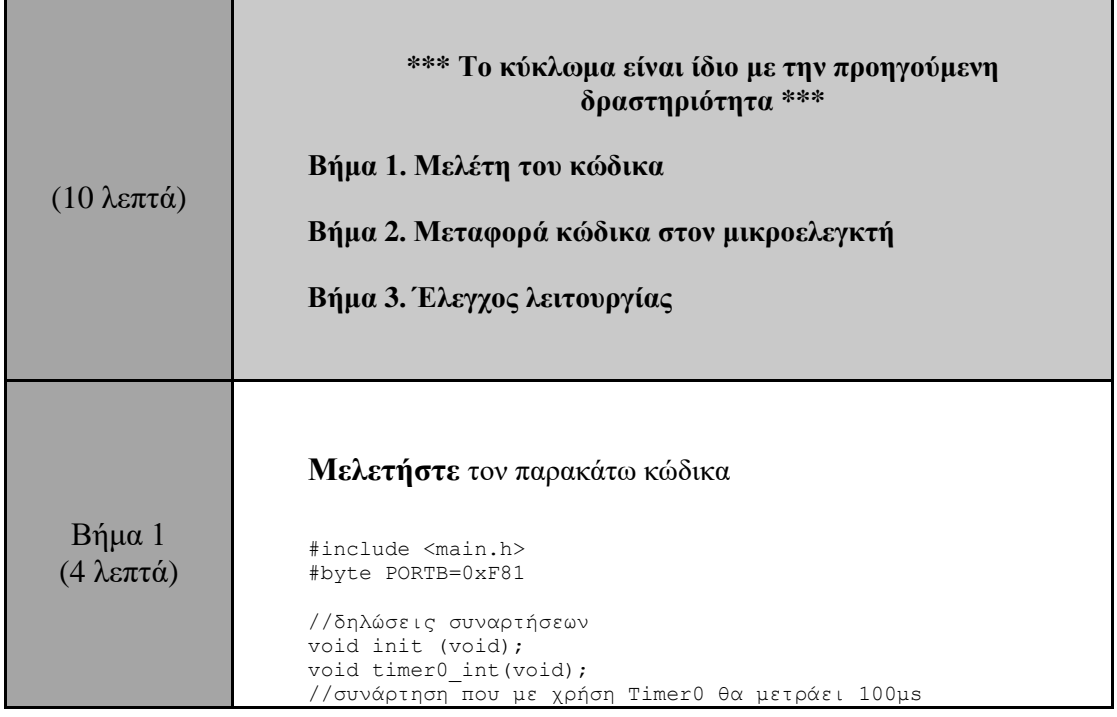

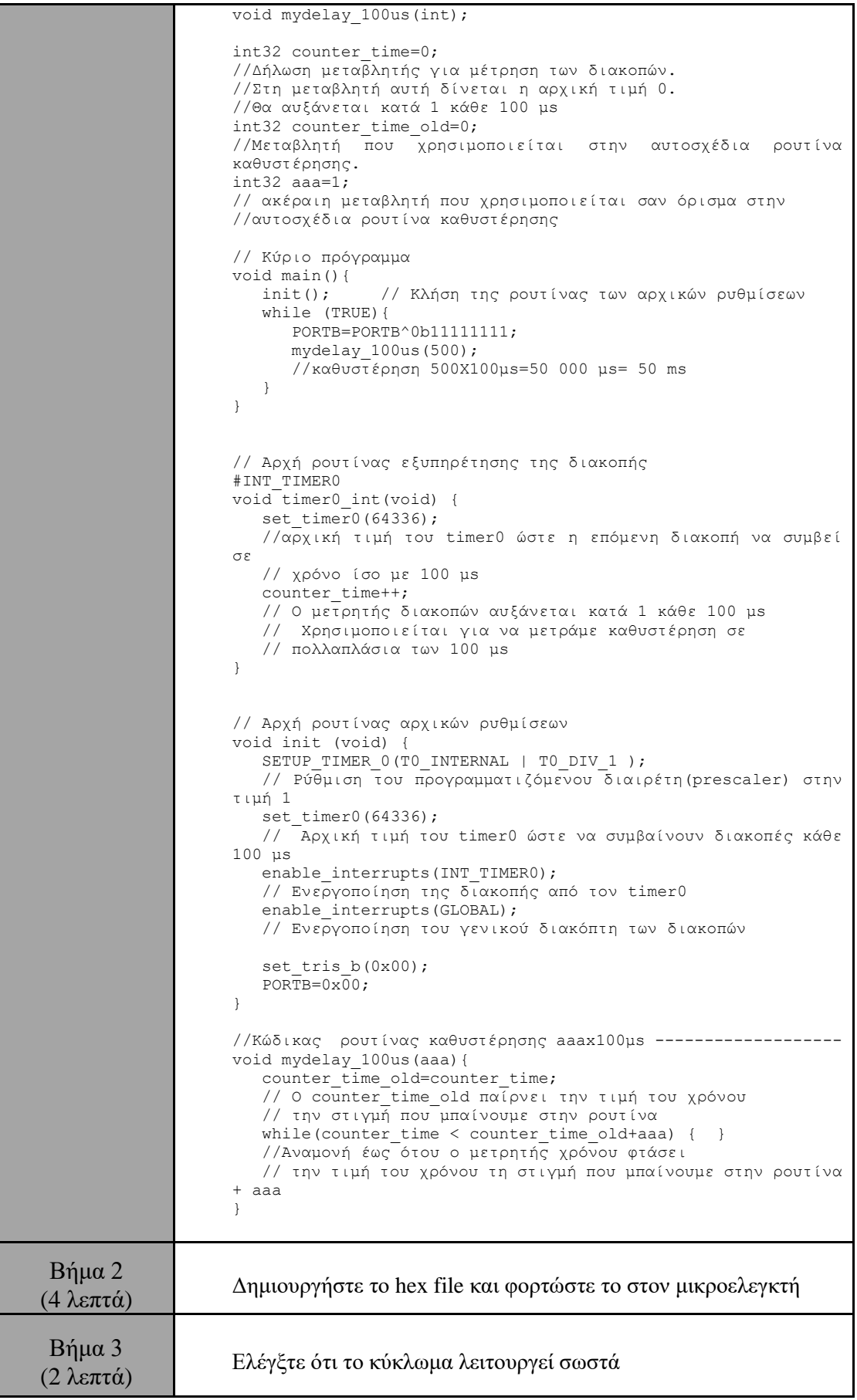